## Package 'BBCAnalyzer'

November 30, 2023

Type Package

Title BBCAnalyzer: an R/Bioconductor package for visualizing base counts

Version 1.32.0

Date 2016-01-26

Author Sarah Sandmann

Maintainer Sarah Sandmann <sarah.sandmann@uni-muenster.de>

Description BBCAnalyzer is a package for visualizing the relative or absolute number of bases, deletions and insertions at defined positions in sequence alignment data available as bam files in comparison to the reference bases. Markers for the relative base frequencies, the mean quality of the detected bases, known mutations or polymorphisms and variants called in the data may additionally be included in the plots.

License LGPL-3

Imports SummarizedExperiment, VariantAnnotation, Rsamtools, grDevices, GenomicRanges, IRanges, Biostrings

Suggests BSgenome.Hsapiens.UCSC.hg19

biocViews Sequencing, Alignment, Coverage, GeneticVariability, SNP

NeedsCompilation no

git\_url https://git.bioconductor.org/packages/BBCAnalyzer

git\_branch RELEASE\_3\_18

git\_last\_commit eb90d95

git\_last\_commit\_date 2023-10-24

Repository Bioconductor 3.18

Date/Publication 2023-11-30

### R topics documented:

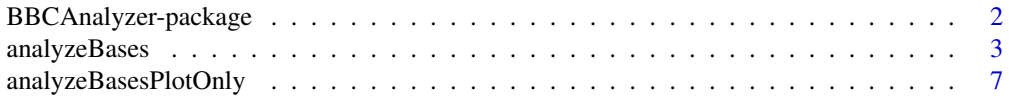

#### <span id="page-1-0"></span> $\blacksquare$

BBCAnalyzer-package *BBCAnalyzer: an R/Bioconductor package for visualizing base counts*

#### <span id="page-1-1"></span>**Description**

BBCAnalyzer is a package for visualizing the relative or absolute number of bases, deletions and insertions at defined positions in sequence alignment data available as bam files in comparison to the reference bases. Markers for the relative base frequencies, the mean quality of the detected bases, known mutations or polymorphisms and variants called in the data may additionally be included in the plots.

#### Details

This package was not yet installed at build time.

In the use case of medical diagnostics, a tool performing detailed analyses of those locations where mutations may be expected – but not always called – appears to be most useful. Low allele frequency and bad base quality do often explain a lacking call. Yet, this information is not included in a VCF-file and difficult to obtain from other existing tool. Furthermore, with regards to the comparison of different sequencing techniques, it seems helpful to have a tool for visualizing the background at a selection of locations where e.g. one technique calls a variant but another technique does not.

BBCAnalyzer (Bases By CIGAR Analyzer) is a tool for visualizing the number of counted bases, deletions and insertions at any given position in any genome in comparison to the reference bases. Relative frequencies, base qualities, known mutations or polymorphisms and called variants may be included into the plots as well.

Index: This package was not yet installed at build time.

The package contains two functions - analyzeBases and analyzeBasesPlotOnly. The major use of BBCAnalyzer is documented in the description of the function analyzeBases. The function analyzeBasesPlotOnly serves as an extension.

#### Author(s)

Sarah Sandmann

Maintainer: Sarah Sandmann <sarah.sandmann@uni-muenster.de>

#### References

More information on the bam format can be found at: [http://samtools.github.io/hts-specs/](http://samtools.github.io/hts-specs/SAMv1.pdf) [SAMv1.pdf](http://samtools.github.io/hts-specs/SAMv1.pdf)

#### See Also

[analyzeBases](#page-2-1), [analyzeBasesPlotOnly](#page-6-1)

#### <span id="page-2-0"></span>analyzeBases 3

#### Examples

```
library("BSgenome.Hsapiens.UCSC.hg19")
ref_genome<-BSgenome.Hsapiens.UCSC.hg19
output<-analyzeBases(sample_names=system.file("extdata","SampleNames_small.txt",package="BBCAnalyzer"),
                     bam_input=system.file("extdata",package="BBCAnalyzer"),
              target_regions=system.file("extdata","targetRegions_small.txt",package="BBCAnalyzer"),
                     vcf_input="",
                     output=system.file("extdata",package="BBCAnalyzer"),
                     output_pictures=system.file("extdata",package="BBCAnalyzer"),
                     known_file="",
                     genome=ref_genome,
                     MQ_threshold=60,
                     BQ_threshold=50,
                     frequency_threshold=0.01,
                     qual_lower_bound=58,
                     qual_upper_bound=63,
                     marks=c(0.01),
                     relative=TRUE,
                     per_sample=TRUE)
```

```
analyzeBases Analyze the bases at all previously defined positions
```
#### Description

BBCAnalyzer performs an analysis of the bases, deletions and insertions at defined positions in sequence alignment data and visualizes the results. The function analyzeBases performs the whole process of analyzing the data and plotting the results.

#### Usage

```
analyzeBases(sample_names, bam_input, target_regions, vcf_input, output,
             output_pictures, known_file, genome, MQ_threshold, BQ_threshold,
             frequency_threshold, qual_lower_bound, qual_upper_bound,
             marks, relative, per_sample)
```
#### Arguments

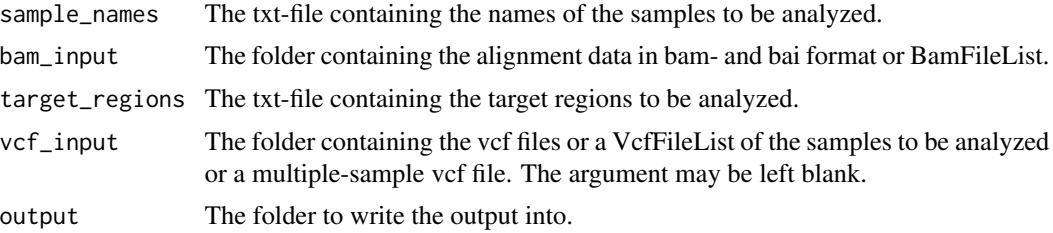

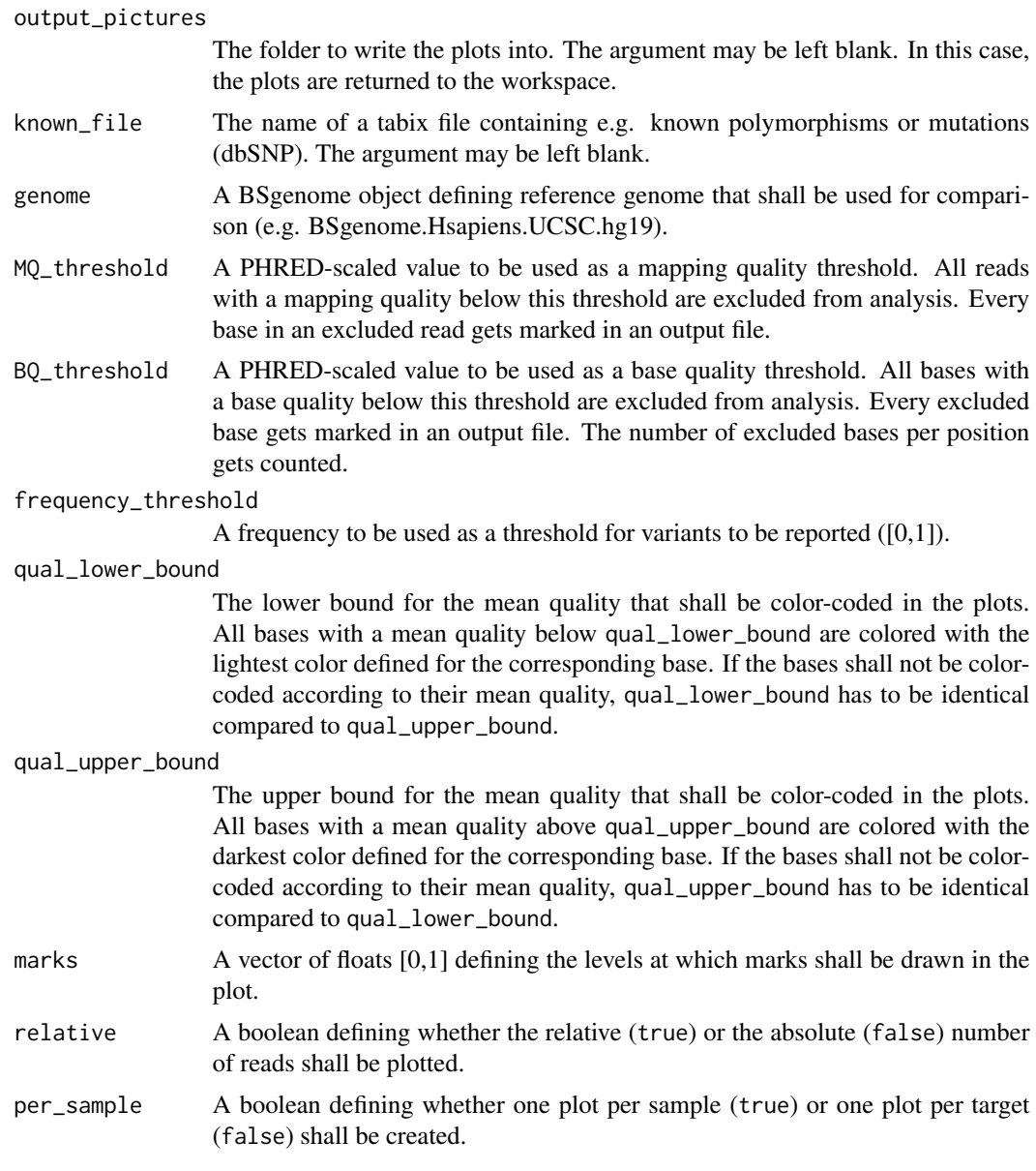

#### Details

About the input:

Names of the samples to be analyzed have to be provided by a file (sample\_names). There has to be one sample name per line without the ".bam"-suffix.

The bam- and the corresponding bai files of the samples to be analyzed have to be provided in a folder (bam\_input). The names of the files have to match the sample names provided by sample\_names.

The target regions have to be provided by a file (target\_regions). The file may either contain regions (chromosome, tab, first base of a region, tab, last base of a region) or positions (chromosome,

#### analyzeBases 5

tab, position). A mixture of both is not supported. Yet, a region may cover only one base, i.e. the first and last base of a region may be identical.

If vcf files shall be considered, the corresponding files of the samples to be analyzed have to be provided in a folder (vcf\_input). There has to be one file per sample. The names of the files have to match the sample names provided by sample\_names. If a vcf file is not available for one or more samples, empty vcf files may be used instead.

About the analysis of the data:

Determine target: If the target\_regions file contains regions to be analyzed, the different positions covered by the regions are determined. If the file already contains single positions, the program directly proceeds with the next step. It is not necessary that the regions or positions are ordered. If a known insert is supposed to be analyzed, the position of the base succeeding the insert has to be given.

Analyze reads: The reads at every targeted position get analyzed. By the help of the CIGAR string the bases, deletions and insertions are determined. The output is saved as [Sample].bases.txt. For every base - also the inserted ones - the base quality is determined. The output is saved as [Sample].quality.txt. Reads with a mapping quality below MQ\_threshold get excluded from the analysis. Instead of a base, "MQ" is noted in the base file. Instead of a quality value, "-2" is noted in the quality file. The function copes with uncovered positions ("NotCovered" in the base- and the quality file) and insertions >1bp (repeated analysis of the position).

Analyze frequency: The number of detected bases, deletions and insertions at every position is summed up. Additionally, the mean quality of the detected bases - including the insertions and for the inserted bases only - is calculated. Bases with a quality below BQ\_threshold are excluded and counted separately. The output is saved as [Sample].frequency.txt. If the analysis shall consider vcf files as well (vcf\_input not blank), the alternate alleles and the genotypes - as far as they are available for the positions analyzed - are written out as well. Furthermore, for every called variant it is noted whether it is an insert. The function copes with up to two different alternate alleles per position.

Report variants: The ratios of the detected bases, deletions and insertions (additionally) at every position are determined. According to the determined ratios, up to six different calls get reported. If frequency\_threshold is set, minor variants with ratios below this threshold do not get reported. The output is saved as [Sample].calling.txt. The function copes with insertions >1bp even if the position at which an insert is detected is not covered by all samples being analyzed. If the analysis shall consider vcf files as well (vcf\_input not blank), the call - taking the reference allele, the alternate allele(s) and the genotype into account - is written out as well. For every called variant it is noted whether it is an insert and whether the genotype is heterozygous.

About plotting the results:

The absolute number of the detected bases, deletions and insertions for each sample at each targeted position is plotted if relative==FALSE. Otherwise the relative frequencies of the detected bases, deletions and insertions for each sample at each targeted position get plotted. The bars are colored according to the base (adenine: green; cytosine: blue; guanine: yellow; thymine: red; deletion: black; insertion: lilac edge) and their mean quality (high mean quality: dark color; low mean quality: light color). The reference bases (using the defined package ref\_genome) are plotted on the negative y-axis below each position. If a file containing known variants or mutations is provided (known\_file), more than one reference base is plotted at the corresponding position. For each position to be analyzed, lines are drawn at the heights of the ratios defined in marks. Every targeted position is labelled according to the chromosome and the position. The function copes with

different inserted bases at one position (stacked bars) and insertions \$>\$1bp, even if these are not covered by all samples. If the analysis shall consider vcf files as well (vcf\_input not blank), the expected number of detected bases, deletions and insertions – according to the vcf file – is added to the plot using dashed lines.

Plot per sample: One barplot per sample is created. The output is saved as [Sample].png.

Plot per target: One barplot per targeted position is created. The output is saved as chr[number];[position].png.

#### Value

A list is returned:

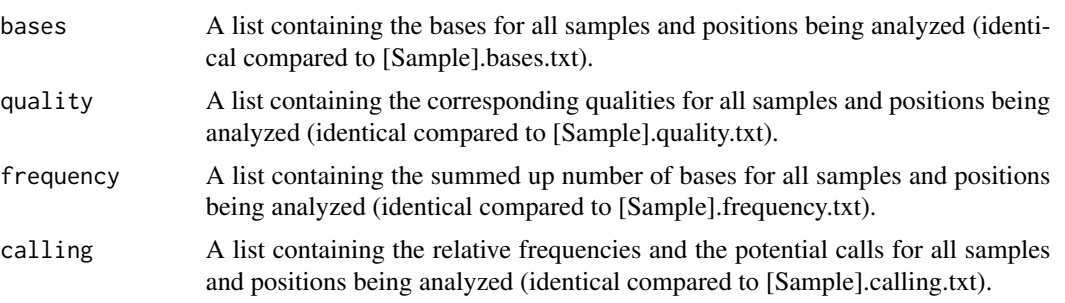

#### Author(s)

Sarah Sandmann <sarah.sandmann@uni-muenster.de>

#### References

More information on the bam format can be found at: [http://samtools.github.io/hts-specs/](http://samtools.github.io/hts-specs/SAMv1.pdf) [SAMv1.pdf](http://samtools.github.io/hts-specs/SAMv1.pdf)

db SNP – Short Genetic variations: <http://www.ncbi.nlm.nih.gov/SNP/>

#### See Also

[BBCAnalyzer](#page-1-1), [analyzeBasesPlotOnly](#page-6-1)

#### Examples

```
library("BSgenome.Hsapiens.UCSC.hg19")
ref_genome<-BSgenome.Hsapiens.UCSC.hg19
```

```
output<-analyzeBases(sample_names=system.file("extdata","SampleNames_small.txt",package="BBCAnalyzer"),
                     bam_input=system.file("extdata",package="BBCAnalyzer"),
              target_regions=system.file("extdata","targetRegions_small.txt",package="BBCAnalyzer"),
                     vcf_input="",
                     output=system.file("extdata",package="BBCAnalyzer"),
                     output_pictures=system.file("extdata",package="BBCAnalyzer"),
                     known_file="",
                     genome=ref_genome,
                     MQ_threshold=60,
                     BQ_threshold=50,
```
<span id="page-5-0"></span>

<span id="page-6-0"></span>frequency\_threshold=0.01, qual\_lower\_bound=58, qual\_upper\_bound=63, marks=c(0.01), relative=TRUE, per\_sample=TRUE)

<span id="page-6-1"></span>analyzeBasesPlotOnly *Plots the number of reads at all previously defined positions*

#### Description

To allow for a quick change in the way the analysis of the bases, deletions and insertions at defined positions in sequence alignment data is visualized, the function analyzeBasesPlotOnly may be used. It solely performs the last step of the whole analysis pipeline – the plotting of the results.

#### Usage

```
analyzeBasesPlotOnly(sample_names, vcf_input, output, known_file,
                     output_list, qual_lower_bound, qual_upper_bound,
                     marks, relative, per_sample)
```
#### Arguments

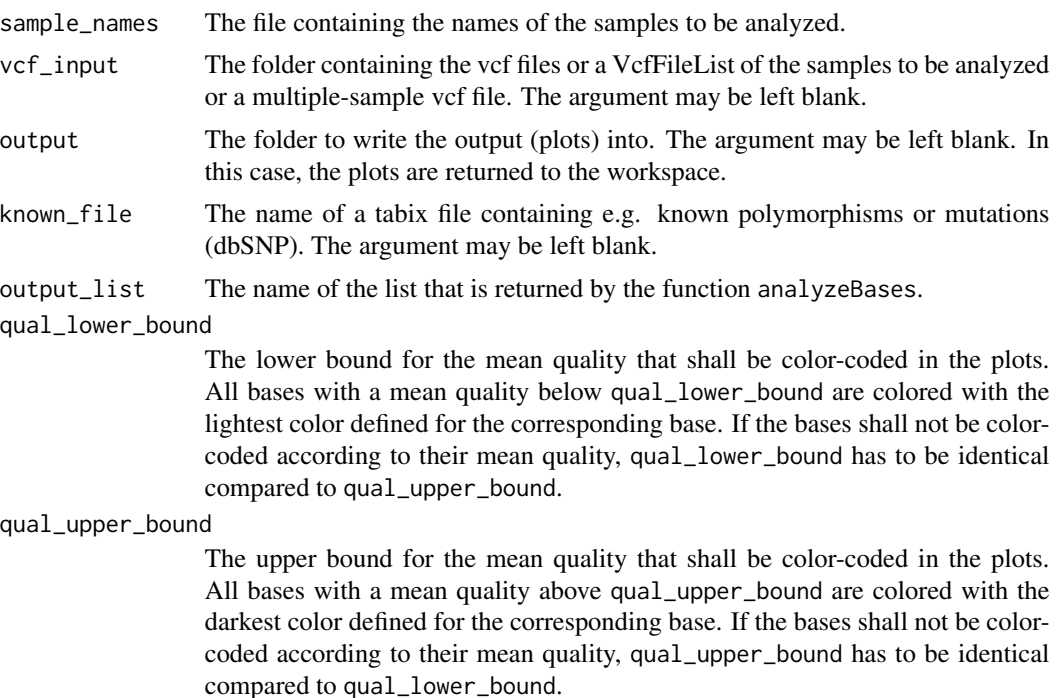

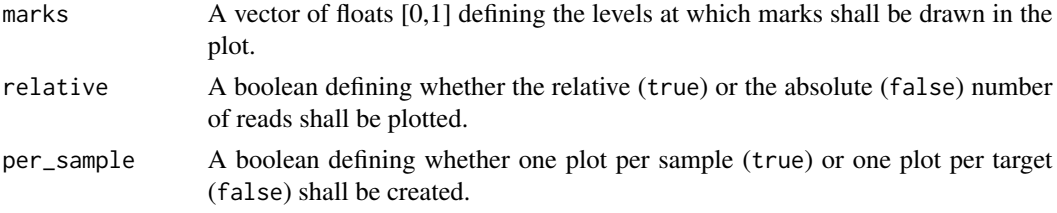

#### Details

About the input:

Names of the samples to be analyzed have to be provided by a file (sample\_names). There has to be one sample name per line without the ".bam"-suffix.

If vcf files shall be considered, the corresponding files of the samples to be analyzed have to be provided in a folder (vcf\_input). There has to be one file per sample. The names of the files have to match the sample names provided by sample\_names. If a vcf file is not available for one or more samples, empty vcf files may be used instead.

The value that gets returned by the function analyzeBases has to be provided (output\_list). Otherwise, analyzeBasesPlotOnly will not be able to use the previously generated output.

About plotting the results:

The absolute number of the detected bases, deletions and insertions for each sample at each targeted position is plotted if relative==FALSE. Otherwise the relative frequencies of the detected bases, deletions and insertions for each sample at each targeted position get plotted. The bars are colored according to the base (adenine: green; cytosine: blue; guanine: yellow; thymine: red; deletion: black; insertion: lilac edge) and their mean quality (high mean quality: dark color; low mean quality: light color). The reference bases (using the defined package ref\_genome) are plotted on the negative y-axis below each position. If a file containing known variants or mutations is provided (known\_file), more than one reference base is plotted at the corresponding position. For each position to be analyzed, lines are drawn at the heights of the ratios defined in marks. Every targeted position is labelled according to the chromosome and the position. The function copes with different inserted bases at one position (stacked bars) and insertions \$>\$1bp, even if these are not covered by all samples. If the analysis shall consider vcf files as well (vcf\_input not blank), the expected number of detected bases, deletions and insertions – according to the vcf file – is added to the plot using dashed lines.

Plot per sample: One barplot per sample is created. The output is saved as [Sample].png.

Plot per target: One barplot per targeted position is created. The output is saved as chr[number];[position].png.

#### Value

No value is returned.

#### Author(s)

Sarah Sandmann <sarah.sandmann@uni-muenster.de>

#### References

db SNP – Short Genetic variations: <http://www.ncbi.nlm.nih.gov/SNP/>

#### <span id="page-8-0"></span>See Also

[BBCAnalyzer](#page-1-1), [analyzeBases](#page-2-1)

#### Examples

library("BSgenome.Hsapiens.UCSC.hg19") ref\_genome<-BSgenome.Hsapiens.UCSC.hg19

```
output<-analyzeBases(sample_names=system.file("extdata","SampleNames_small.txt",package="BBCAnalyzer"),
                     bam_input=system.file("extdata",package="BBCAnalyzer"),
              target_regions=system.file("extdata","targetRegions_small.txt",package="BBCAnalyzer"),
                     vcf_input="",
                     output=system.file("extdata",package="BBCAnalyzer"),
                     output_pictures=system.file("extdata",package="BBCAnalyzer"),
                     known_file="",
                     genome=ref_genome,
                     MQ_threshold=60,
                     BQ_threshold=50,
                     frequency_threshold=0.01,
                     qual_lower_bound=58,
                     qual_upper_bound=63,
                     marks=c(0.01),
                     relative=TRUE,
                     per_sample=TRUE)
```
analyzeBasesPlotOnly(sample\_names=system.file("extdata","SampleNames\_small.txt",package="BBCAnalyzer"), vcf\_input="", output=system.file("extdata",package="BBCAnalyzer"), known\_file="", output\_list=output, qual\_lower\_bound=58, qual\_upper\_bound=63, marks=c(0.25,0.5,0.75,1), relative=FALSE, per\_sample=TRUE)

# <span id="page-9-0"></span>Index

∗ package BBCAnalyzer-package, [2](#page-1-0) analyze Bases *(*analyzeBases*)*, [3](#page-2-0) analyze Bases Plot Only *(*analyzeBasesPlotOnly*)*, [7](#page-6-0) analyzeBases, *[2](#page-1-0)*, [3,](#page-2-0) *[9](#page-8-0)* analyzeBasesPlotOnly, *[2](#page-1-0)*, *[6](#page-5-0)*, [7](#page-6-0)

Bases By Cigar Analyzer *(*BBCAnalyzer-package*)*, [2](#page-1-0) Bases Coverage *(*BBCAnalyzer-package*)*, [2](#page-1-0) BasesByCigar Analyzer *(*BBCAnalyzer-package*)*, [2](#page-1-0) BasesByCigarAnalyzer *(*BBCAnalyzer-package*)*, [2](#page-1-0) BBCAnalyzer, *[6](#page-5-0)*, *[9](#page-8-0)* BBCAnalyzer *(*BBCAnalyzer-package*)*, [2](#page-1-0) BBCAnalyzer-package, [2](#page-1-0)

Cigar Analysis *(*BBCAnalyzer-package*)*, [2](#page-1-0)